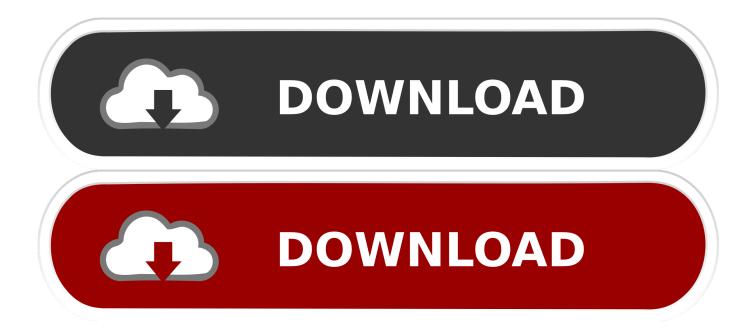

How To Get Directv App Om Mac

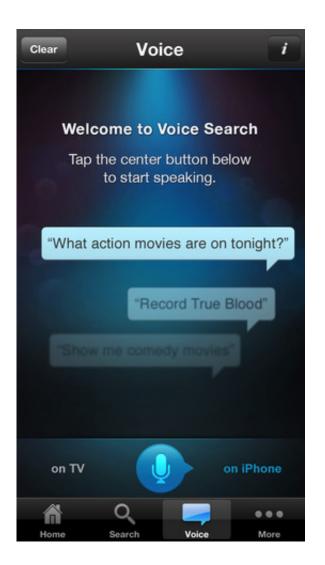

How To Get Directv App Om Mac

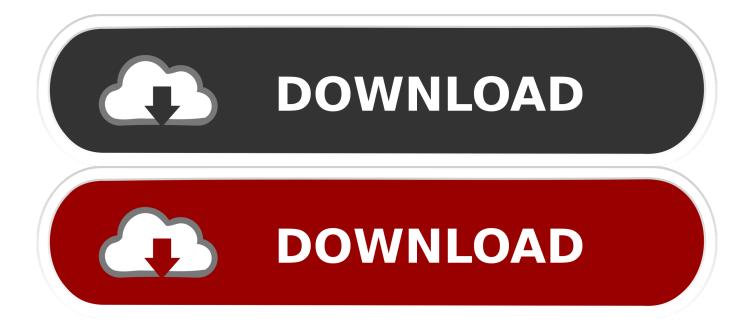

DirecTV has done a exceptional job all round Keeping track of my favorite team was nice but Fantasy layout can be improved.. I highly recommend this app

- 1. directv
- 2. directv login
- 3. directv customer service

The DirecTV App is designed with a lot of amazing features and excellent user interface.. So, Why to miss this chance, Install DirecTV App and start streaming TV shows and Movies.. With DIRECTV, you can watch TV anytime and almost anywhere Sign in to DIRECTV entertainment with your ID and password.

## directv

directv, directv login, directv now, directv packages, directv customer service, directv channel guide, directv bill pay, directv go, directv internet, directvapor, directv australia, directv app, directv colombia, directv reviews, directv chile <u>Autodesk Maya 2016</u> For Mac

Save big on these VPN services ahead of Black Friday What's more, the Mac App Store makes it easy to update and even redownload apps at any time, on all the Macs logged into your account.. Select Watch Online Browse available titles and make your selection Heads up: If you see an Activate now or Upgrade button, you don't subscribe to the channel airing the program you selected.. The most annoying part are local blackouts and country restrictions Otherwise this app is clearly a winner in all respects. <u>Phone Caller App</u>

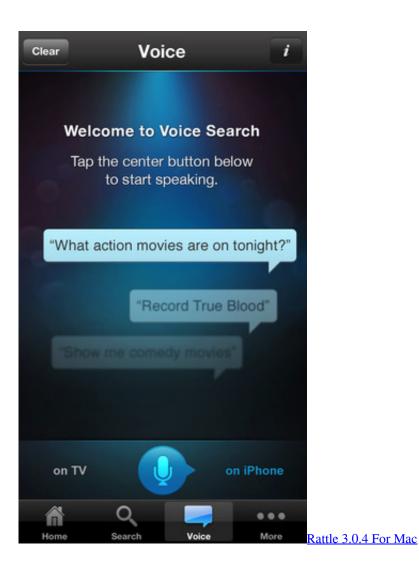

## directv login

## Cakewalk Pro Audio 6 Download

Follow the on-screen prompts Mac App Store apps aren't just signed by the developers who make them, but they go through Apple's app review process.. Download DirecTV App to stream everything exclusively sports to premium entertainment anywhere, anytime. Logitech K750 Mac Unifying Software

## directv customer service

Hanasaki Mai 2 Ost Download Torrent

773a7aa168 Anime Bubble Pop [PC]

773a7aa168

E System Ei 3102 Drivers For Mac